# **Introduction to Model-Based System Design**

*Last updated: 10/18/2013*

## **Author Information**

**Marc Herniter** Rose-Hulman Institute of Technology

**Zachariah Chambers** Rose-Hulman Institute of Technology

## **Course Details**

#### **Description**

Introduction to Model-Based System Design: Model-in-the-Loop (MIL), Software-in-The-Loop Simulations (SIL), Hardware-in-the-Loop (HIL), Real-Time Simulations, Targeting, Verification and Validation, Design of Experiments, Model Refinement.

#### **Objectives**

After successfully completing this course the student should be able to:

- Build mathematical models for components in a system.
- Follow a process of continuous refinement and improvement to generate accurate models.
- Connect component models together to model a larger more complex system.
- Setup and run Model-in-the-Loop Simulations (MIL).
- Setup and run real-time simulations for a physical system.
- Setup and run Hardware-in-the-Loop Simulations (HIL).
- Apply basic control algorithms to a real physical system.
- Deploy a control algorithm on a real-time target.
- Apply verification and validation methods to a model of a physical systems.
- Use Design of Experiment methods to create models of physical systems.

#### **Original Course Documents**

Source file URL

## **Course Contents**

- Model-Based Design for a small system
	- Motor Model
	- Generator Model
- Controller Model
- SimDriveline Intro
- Simulink Simulations
	- Explore the system response using different control methods.
	- Tune the system
	- Explore system limitations
	- Understand and refine motor models.
- Real-time simulations with xPC
	- Plant and Controller Implement on Single Target
- Implement controller on MPC566 or MPC5554 target
	- Install hardware and software.
	- Use Freescale RAppID Toolbox or MathWorks 555 Toolbox
	- Wire up system to familiarize students with pin outs
	- Explore analog inputs, digital and PWM outputs
- Processor In The Loop Real-Time Simulations
	- Controller on Freescale Target
	- Plant on Real-Time Target
	- Display Performance on Virtual Gauge Display
	- Data Collection of Performance
- Test controller on real system
	- Observe system performance
	- Observe the effect of different control methods.
	- Tune the system
- Model Verification
	- Data Collection of Physical Model Response
	- Comparison of Physical Plant Response to Model Response
- Design of Experiments to Collect Experimental Data on Motor and Generator
	- Automatically Generate Test Schedule to Obtain Data
	- Run Experiments and Collect Data
	- Generate Models for Components
		- Table-Lookup
		- Curve Fits
- Model Refinement and Re-Verification
	- Update Models to Include Measured Data
	- Comparison of Updated Physical Plant to Model
- Further Exploration of Alternate Control Methods as Time Permits

#### **Problem Sets**

### **Resources**

- Models, Drive Cycle Files, and Component Information
- MPS555x Demo Board Manual
- MPS555x Demo Board Schematic
- MPS555x Demo Board Silkscreen

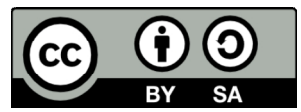

This work is licensed under a Creative Commons Attribution-ShareAlike 3.0 Unported License. Learn more about MathWorks academic resources:

- MATLAB Courseware
- Hardware Resources
- Classroom Resources
- MATLAB Examples
- Books
- Tutorials
- Webinars
- Technical Articles